## МИНИСТЕРСТВО КУЛЬТУРЫ РОССИЙСКОЙ ФЕДЕРАЦИИ «Сибирский государственный институт искусств имени Дмитрия Хворостовского»

*Приложение 1 к рабочей программе*

#### **ФОНД ОЦЕНОЧНЫХ СРЕДСТВ**

для проведения промежуточной аттестации

по дисциплине

# **ЦИФРОВЫЕ ТЕХНОЛОГИИ В ПРОЕКТИРОВАНИИ**

Направление подготовки / специальность

#### **54.03.01 ДИЗАЙН**

профиль «Дизайн среды»

Разработчики:

Старший преподаватель, кафедра «Дизайн» Порчайкин А.И.

Доцент кафедры, кафедра «Дизайн» Иванен И.В.

# 1. Перечень компетенций и планируемых результатов изучения дисциплины. Критерии оценивания результатов обучения и оценочные средства

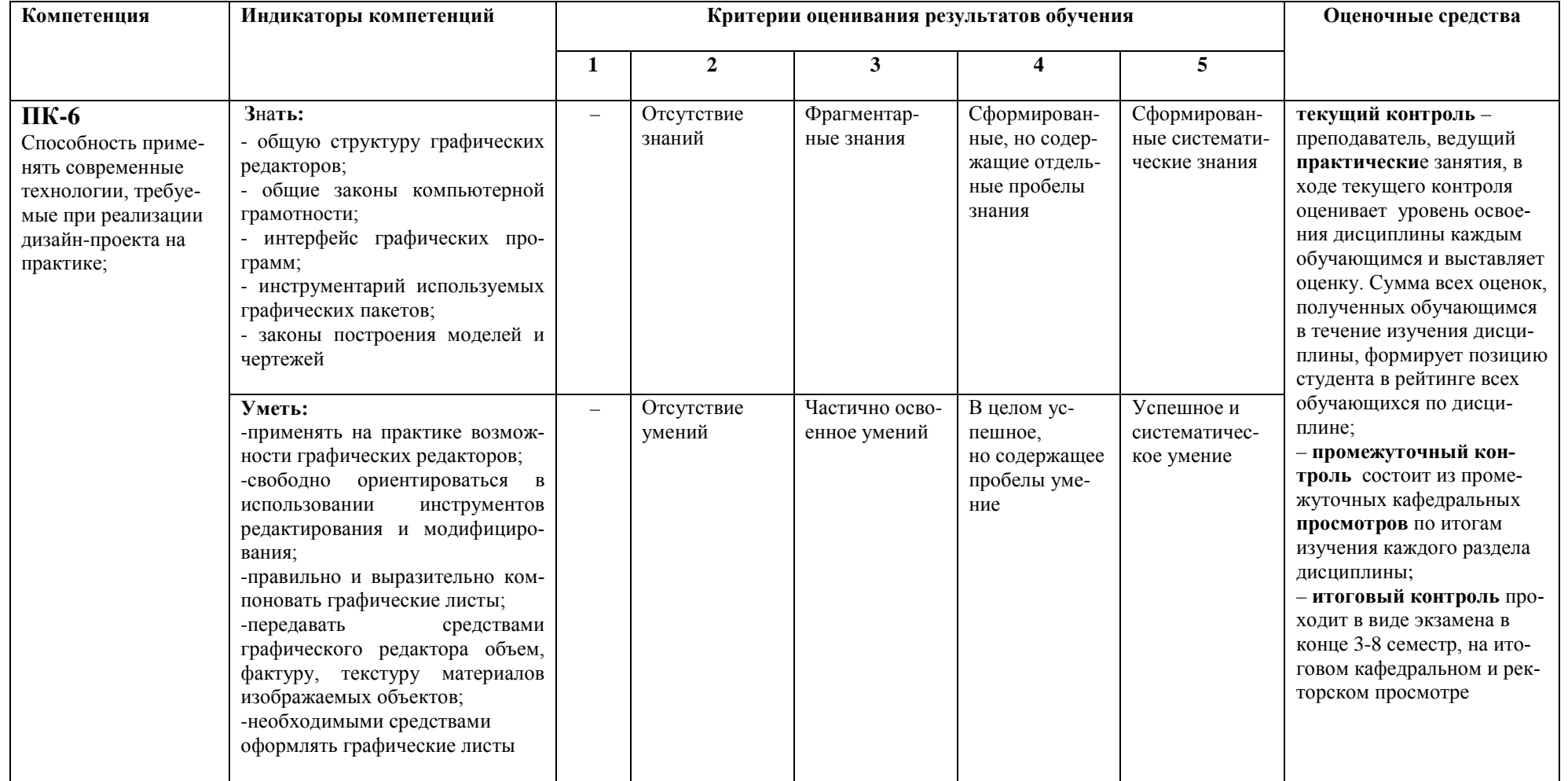

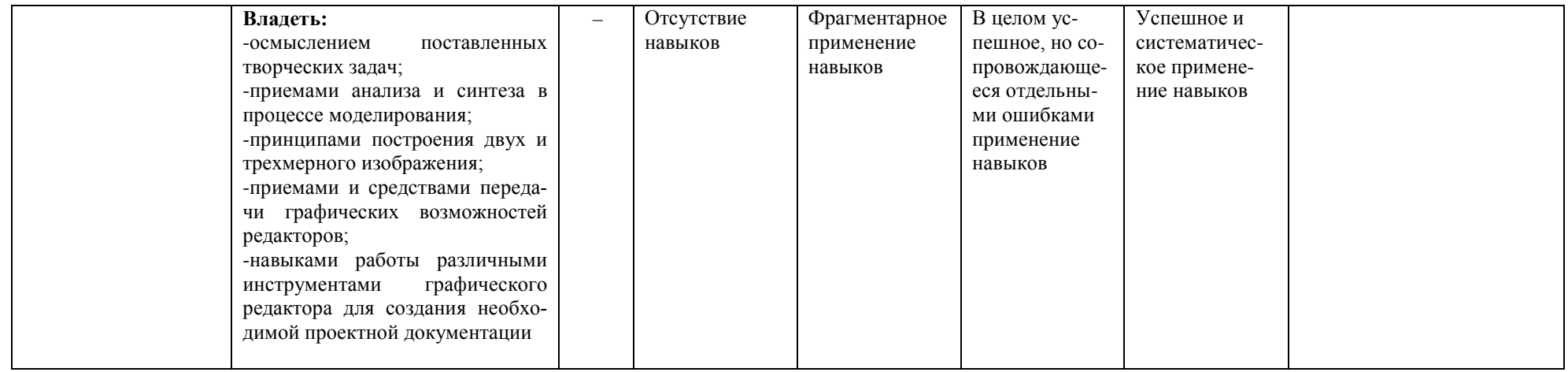

# 2. Шкалы оценивания и критерии оценки 2.1 Критерии оценивания курсовой работы

Задания по дисциплине исполняются студентом на практических занятиях, а также проходят в виде консультаций на практических занятиях по итогам самостоятельной работы.

Цель работы – формировать представления обучающихся о происхождении, свойствах и содержании современной общественной и индивидуальной среды, как одной из форм взаимодействия человека и пространства, и о необходимости объемно-пространственного мышления в проектном творчестве дизайнера среды.

#### **Оценивание**  $n\rho$ системе зачтено/не зачтено складывается  $\overline{u}$ предоставленных материалов по итогам текущего, промежуточного и итогового контроля

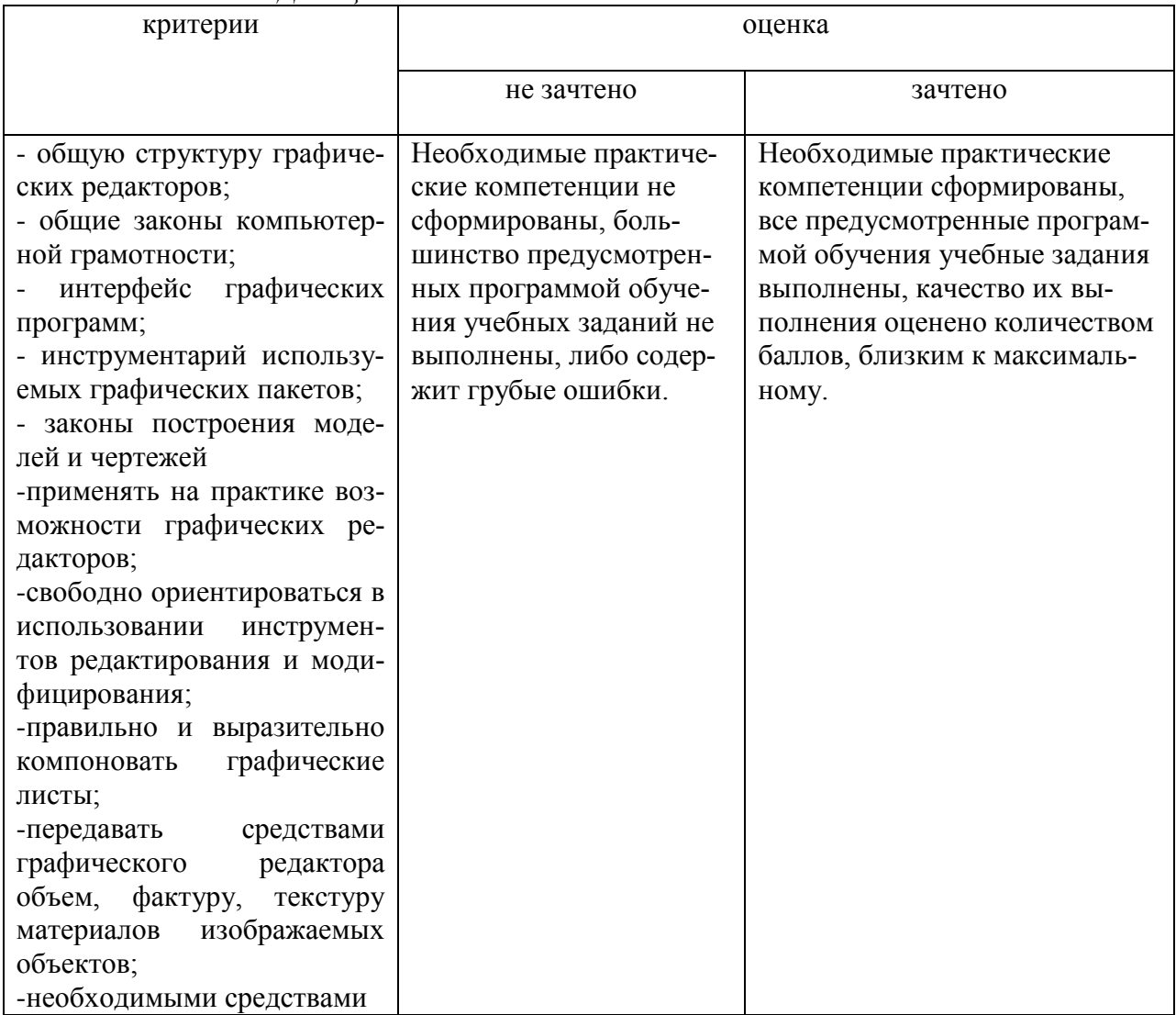

Для оценивания по системе зачтено / не зачтено

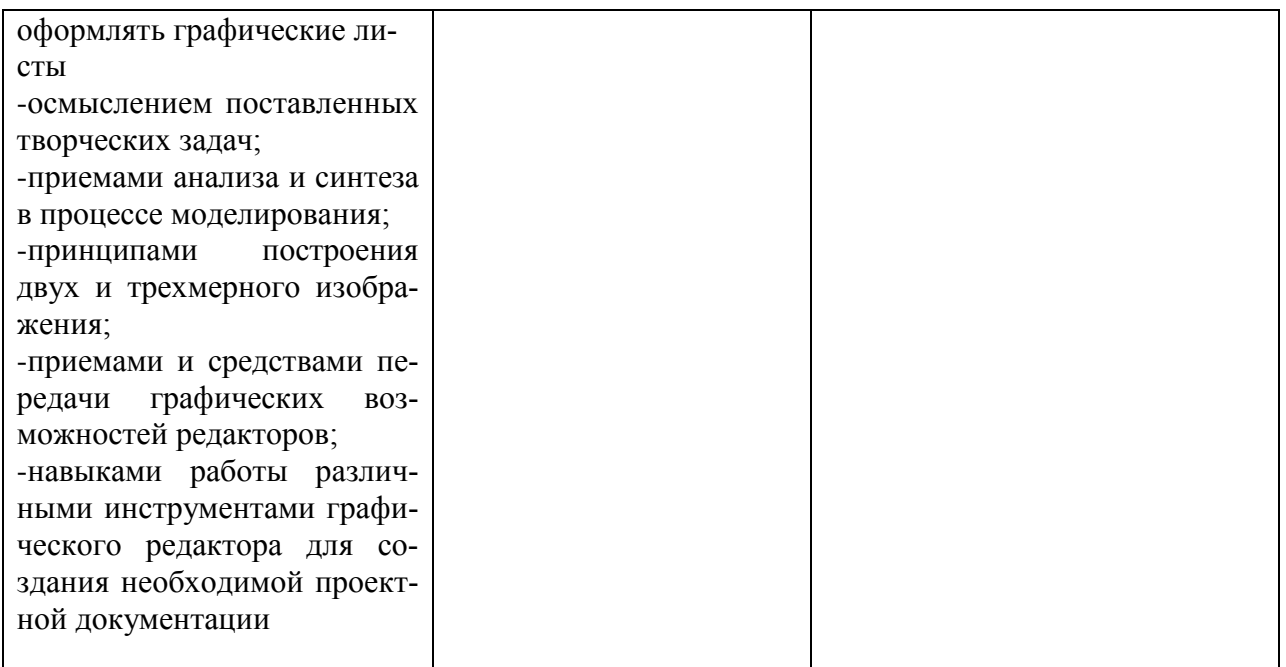

## **3. Типовые контрольные задания**

# **3.1 Критерии оценивания выполнения практического задания (текущий контроль)**

Совокупность выполненных заданий оценивается как курсовой проект по результатам каждого семестра. После 3-8 семестров критерием оценки является экзамен.

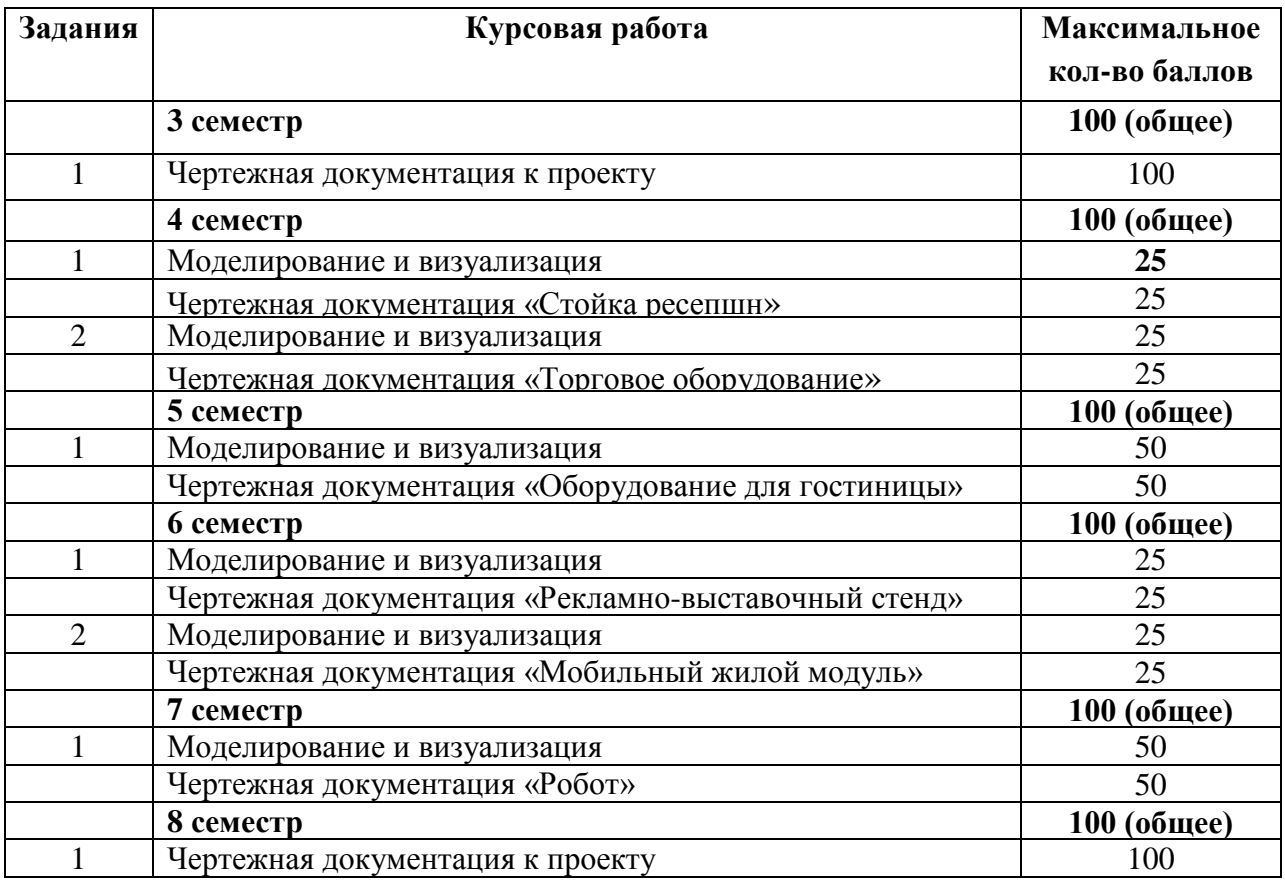

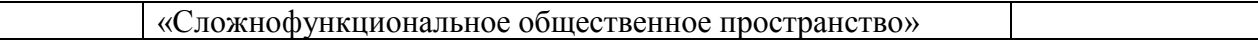

#### **Критерии оценивания выполнения практического задания**

По окончанию курса производится подсчет балов и перевод их в традиционную систему оценок.

| Оценка в 100-балльной шкале | Оценка в традиционной шкале |
|-----------------------------|-----------------------------|
| $84 - 100$                  | 5 (отлично)                 |
| $67 - 83$                   | 4(xopomo)                   |
| $50 - 66$                   | 3 (удовлетворительно)       |
| 0–49                        | 2 (неудовлетворительно)     |

*Соответствие оценок в 100-балльной шкале традиционным оценкам:*

## **4. Методические материалы, определяющие процедуры оценивания знаний, умений, навыков**

Изучение дисциплины проводится в тематической последовательности. В качестве оценочных средств для промежуточной аттестации предлагается использовать практические задания.

Обязательным условием допуска студента к экзамену является выполнение студентом всех практических заданий.

#### **4.1 Формы контроля по дисциплине и характер их проведения**

Структура изучения дисциплины «Цифровые технологии в проектировании» предусматривает следующие формы контроля:

– **текущий контроль** – осуществляется в ходе практических занятий в форме демонстрации выполнения самостоятельных заданий. Преподаватель, ведущий практические занятия, в ходе текущего контроля оценивает уровень освоения дисциплины каждым обучающимся и выставляет определенное количество баллов. Сумма всех баллов, полученных студентом в течение изучения дисциплины, формирует позицию студента в рейтинге всех обучающихся по дисциплине;

– **промежуточный контроль** состоит из промежуточного кафедрального просмотра в середине семестра (дата проведения утверждается на Заседании совета художественного факультета). Результаты промежуточного контроля также суммируются с результатами текущего контроля при формировании позиции обучающегося в рейтинге по дисциплине;

– **итоговый контроль** – проходит в виде **экзамена** в конце 3-8 семестров обучения, на итоговом кафедральном и ректорском просмотре.

#### **4.3 Процедура аттестации**

Процесс изучения дисциплины включает практические занятия и самостоятельную работу.

Форма итогового контроля при промежуточной аттестации - КП - курсовой проект.

Оценка по дисциплине носит интегрированный характер, учитывающий результаты оценивания участия студентов в аудиторных занятиях, качества и своевременности выполнения курсовых заданий.

Комиссией оценивается совокупное впечатление от представленных материалов. В расчет принимается мнение руководителя о профессиональных навыках студента, о его умении планомерно работать в определенный временной промежуток, уметь прислушиваться и учитывать замечания руководителя и преподавателей кафедры, высказанные во время промежуточного просмотра.

# 4.4 Типовые контрольные задания Примерные тестовые задания

Выберите правильный ответ:

- 1. Базовый вид 3D моделирования:
	- а) Поверхностное моделирование
	- б) Полигональное моделирование
	- в) Твердотельное моделирование
- 2. Что такое рендеринг?
	- а) Трехмерные или стереоскопические дисплеи

## б) Построение проекции в соответствии с выбранной физической моделью

в) Вывод полученного изображения на устройство вывода дисплей

- 3. Из чего состоит любой объект в 3д-моделировании?
	- а) Платформа
	- б) Полигон
	- в) Поле
- 4. Как называется совокупность вершин, рёбер и граней, которые определяют форму многогранного объекта в трёхмерной компьютерной графике и объёмном моделировании?
	- а) Полигональная сетка
	- б) Сплайн

в) Плоскость

- 5. Что такое процесс создания трехмерной модели объекта?
	- а) Компьютерное программирование
	- **б) Компьютерное моделирование**
	- в) Компьютерная анимация
- 6. Дайте определение 3D моделированию:
	- а) Область деятельности, в которой компьютерные технологии используются для создания изображений

## **б) Процесс создания трехмерной модели объекта**

в) Построение проекции в соответствии с выбранной физической моделью

- 7. Что, как правило, предполагает процесс построения модели?
	- а) Выделение не более трех существенных признаков объекта

## **б) Выделение наиболее существенных с точки зрения решаемой задачи свойств объекта**

в) Выделение свойств объекта безотносительно к целям решаемой задачи

- 8. Что такое текстурирование?
	- а) Процесс создания трехмерных моделей

## **б) 3D**-**мэппинг**

в) Просчет изображения

## 9. Что является последним этапом работы над трехмерной сценой?

- а) Моделирование
- б) Текстурирование
- в) Настройка освещения сцены
- **г) Визуализация**
- 10.Что является первым этапом работы над трехмерной сценой?

## **а) Моделирование**

- б) Текстурирование
- в) Настройка освещения сцены
- г) Анимация
- 11.К чему относятся Omni light, Spot light, Area light?
	- а) К понятиям, связанным с цветовой гаммой

# **б) К типам источников освещения**

в) К модификаторам

- 12.Как называется графика с представлением изображения в виде совокупностей точек?
	- а) Векторной
	- **б) Растровой**
	- в) 3D-графикой
- 13.При построении объекта в окне «Перспектива» опорной будет плоскость:

## **а) Соответствующая нулевому значению координаты Z в основной системе координат пространства сцены**

б) Соответствующая нулевому значению координаты Х в основной системе координат пространства сцены

в) Соответствующая нулевому значению координаты Y в основной системе координат пространства сцены

г) Соответствующая нулевому значению координат XY в основной системе координат пространства сцены

- 14.После того, как объект построен, можно изменить его базовые параметры, перейдя на вкладку:
	- а) Отображение
	- **б) Модифицировать**
	- в) Создать
	- г) Утилиты

15.Объект или набор объектов можно перемещать:

- а) Вдоль одной из осей координат
- б) В пределах выбранной плоскости
- в) Произвольно
- **г) Все варианты верны**

16.От последовательности применения к объекту модификаторов зависит:

а) Характер исходного объекта

#### **б) Характер получаемой деформации**

- в) Характер зависимости от времени
- г) Характеристика материала

#### **Практические задания**

В практический курс по дисциплине «Цифровые технологии в проектировании» входят:

#### **3 семестр**

**Чертежная документация загородного жилого дома.**

1. На основе выбранного первоисточника обучающийся должен выполнить с помощью специальной компьютерной программы необходимое количество чертежей загородного жилого дома.

Форма отчета:

Графическая подача, альбом А3.

## **4 семестр**

## **Экстерьер загородного жилого дома.**

1. На основе выбранного первоисточника обучающийся должен выполнить с помощью специальной компьютерной программы необходимое количество чертежей фасадов загородного жилого дома. Перевести в трехмерный редактор и выполнить фотореалистичную подачу объекта с вписанием в окружающую среду.

Форма отчета:

Графическая подача, альбом А3, Цвето-графическая подача проекта. Компьютерная графика.

Модуль 100Х70см (1шт.)

# **5 семестр 3D моделирование жилого пространства.**

1. На основе выбранного первоисточника обучающийся должен выполнить с помощью специального компьютерного 3D редактора моделирование интерьеров жилого пространства. Выполнить необходимую чертежную документацию.

Форма отчета:

Графическая подача, альбом А3, Цвето-графическая подача проекта. Компьютерная графика.

Модуль 100Х70см (1шт.)

#### **6 семестр Комплект чертежной документации «Ресторан».**

1. На основе ранее выполненного проекта, обучающийся должен выполнить с помощью специальной компьютерной программы необходимое количество чертежей.

Форма отчета:

Графическая подача, альбом А3, Цвето-графическая подача проекта. Компьютерная графика.

## **Визуализация рекламно-выставочного стенда «Ресторан».**

2. На основе ранее выполненного проекта, обучающийся должен разработать с помощью специальной компьютерной программы рекламновыставочный стенд. Выполнить необходимую чертежную документацию.

Форма отчета:

Графическая подача, альбом А3, Цвето-графическая подача проекта. Компьютерная графика.

Модуль 100Х70см (1шт.)

# **7 семестр Мобильное жилье.**

1. На основе реального транспортного средства, обучающийся должен разработать с помощью специальной компьютерной программы мобильное жилье. Выполнить необходимую чертежную документацию.

Форма отчета:

Графическая подача, альбом А3, Цвето-графическая подача проекта. Компьютерная графика.

Модуль 100Х70см (1шт.)

# **8 семестр Чертежная документация для преддипломного проектирования.**

1. На основе курсового проекта обучающийся должен выполнить с помощью специальной компьютерной программы необходимое количество чертежей.

Форма отчета:

Графическая подача, альбом А3.

## **Примерные темы практических заданий**

#### **1. Чертежная документация загородного жилого дома.** Последовательность выполнения задания:

- *1. Изучить существующие аналоги;*
- *2. Проанализировать;*
- *3. Произвести расчет конструкции объекта;*
- *4. Продумать оборудование, необходимое для функционирования жилого дома (сообразно найденной идее);*
- *5. Выполнить планы дома (план с мебелью и оборудованием, схема осветительного оборудования, схема розеток и выключателей, схема напольных покрытий, план кровли);*
- *6. Правильно оформить чертеж на листах в соответствии с требованиями;*

Форма отчета:

Графическая подача, альбом А3.

#### **2. Экстерьер загородного жилого дома.** Последовательность выполнения задания:

- *1. Изучить существующие аналоги;*
- *2. Проанализировать;*
- *3. Произвести расчет конструкции объекта;*
- *4. Продумать оборудование, необходимое для функционирования жилого дома (сообразно найденной идее);*
- *5. Выполнить планы дома (план с мебелью и оборудованием, схема осветительного оборудования, схема розеток и выключателей, схема напольных покрытий, план кровли);*
- *6. Вычертить фасады жилого дома;*
- *7. Правильно оформить чертеж на листах в соответствии с требованиями;*
- *8. Перевести в трехмерный редактор;*
- *9. Выполнить фотореалистичную подачу объекта путем 3D моделлинга с вписанием в окружающую среду;*

Форма отчета:

Графическая подача, альбом А3, Цвето-графическая подача проекта. Компьютерная графика.

Модуль 100Х70см (1шт.)

#### **3. Мобильное жилье.**

Последовательность выполнения задания:

- *1. Изучить существующие аналоги;*
- *2. Проанализировать;*
- *3. Продумать оборудование, необходимое для функционирования мобильного жилья (сообразно найденной идее);*
- *4. Выполнить планы (план с мебелью и оборудованием, схема осветительного оборудования, схема розеток и выключателей, схема напольных покрытий);*
- *5. Вычертить виды мобильного жилья;*
- *6. Правильно оформить чертеж на листах в соответствии с требованиями;*
- *7. Выполнить фотореалистичную подачу объекта путем 3D моделлинга с вписанием в окружающую среду;*

Форма отчета:

Графическая подача, альбом А3, Цвето-графическая подача проекта. Компьютерная графика.

Модуль 100Х70см (1шт.)